## Bemerkungsfeld in den Röhrendaten

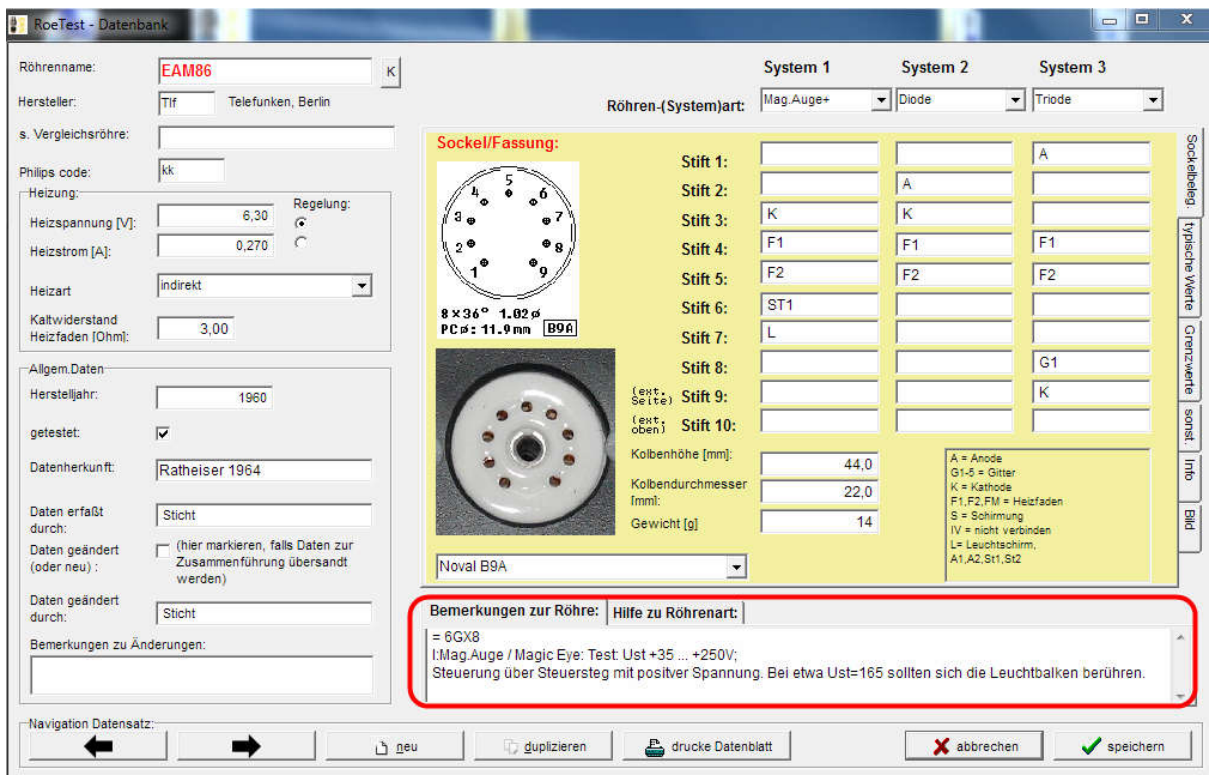

Im Bemerkungsfeld können Angaben zur Röhre gemacht werden, für welche kein eigenes Feld vorgesehen ist. Die Angaben sollen nach folgenden Regeln erfolgen:

1. An erster Stelle stehen Vergleichsröhren, Beispiel: = EF80, AZ12, EM34

2. es können beliebige Angaben gemacht werden. Dabei gibt es folgende Kürzel (Beispiel):

V: Senderöhre - Verwendungszweck

3. An letzter Stelle folgt Instruction/Info. Alles was nach einem , I:' folgt, wird im manuellen Modus und manuellen Modus mit Vorwiderstand angezeigt